# **Texture Mapping**

**Brian CurlessCSE 557Fall 2013**

## **Reading**

#### **Required**

Shirley, 11.1-11.2, 11.4-11.6

### Recommended

 Paul S. Heckbert. Survey of texture mapping. **IEEE Computer Graphics and Applications** 6(11): 56--67, November 1986.

### **Optional**

- Woo, Neider, & Davis, Chapter 9
- James F. Blinn and Martin E. Newell. Texture and reflection in computer generated images. **Communications of the ACM**19(10): 542--547, October 1976.

## **Texture mapping**

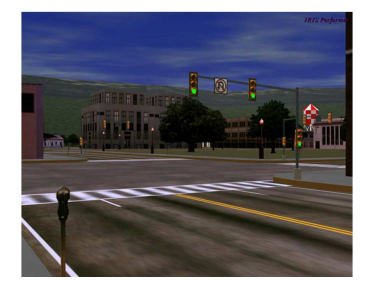

*Texture mapping (Woo et al., fig. 9-1)*

Texture mapping allows you to take a simple polygon and give it the appearance of something much more complex.

- Due to Ed Catmull, PhD thesis, 1974
- $\bullet$  Refined by Blinn & Newell, 1976

A texture can modulate just about any parameter – diffuse color, specular color, specular exponent,

…

### **Implementing texture mapping**

A texture lives in it own abstract image coordinates paramaterized by  $(s,t)$  in the range  $([0..1],[0..1])$ :

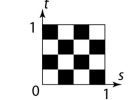

It can be wrapped around many different surfaces:

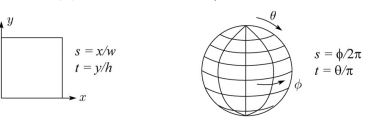

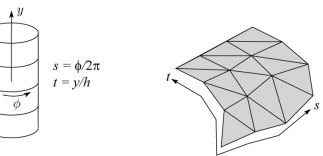

With a ray caster, we can do the sphere and cylinder mappings directly (as we will see later). For z-buffers, everything gets converted to a triangle mesh with associated (*<sup>s</sup>*,*t*) coordinates.

Note: if the surface moves/deforms, the texture goes with it.

2

3

1

### **Mapping to texture image coords**

The texture is usually stored as an image. Thus, we need to convert from abstract texture coordinate:

(*s,t*) in the range ([0..1], [0..1])

to texture image coordinates:

### $(s_{text}t_{text})$  in the range ([0..  $w_{text}$ ], [0..  $h_{text}$ ])

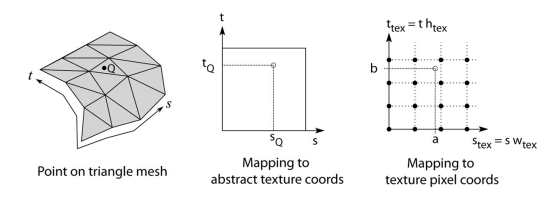

**Q**: What do you do when the texture sample you need lands between texture pixels?

## **Displacement mapping**

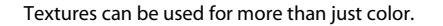

In **displacement mapping**, a texture is used to perturb the surface geometry itself. Here's the idea in 2D:

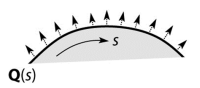

 $N(s) = normal[Q(s)]$ 

 $\widetilde{\mathbf{Q}}(s) = \mathbf{Q}(s) + d(s)\mathbf{N}(s)$ 

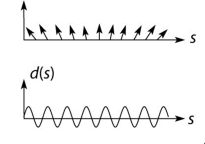

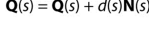

- These displacements "animate" with the surface
- In 3D, you would of course have (s,t) parameters instead of just s.

Suppose **Q** is a simple surface, like a cube. Will it take more work to render the modified surface **Q**?**~**

### **Texture resampling**

#### We need to resample the texture:

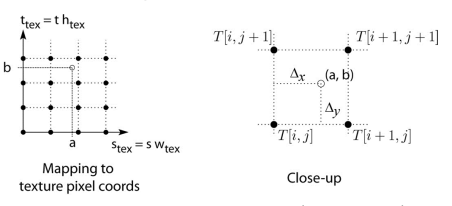

Thus, we seek to solve for:  $T(a, b) = T(i + \Delta_x, j + \Delta_y)$ 

#### A common choice is **bilinear interpolation**:

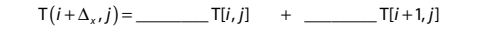

 $\mathsf{T} (i + \Delta_x, j + 1) = \underline{\hspace{2cm}} \mathsf{T} [i, j + 1] + \underline{\hspace{2cm}} \mathsf{T} [i + 1, j + 1]$ 

( ) ( ) ( ) T , \_\_\_\_\_\_\_\_ T , \_\_\_\_\_\_\_\_ T , 1*<sup>x</sup> y <sup>x</sup> <sup>x</sup> i j i j i j* <sup>+</sup> ∆ <sup>+</sup> ∆ <sup>=</sup> <sup>+</sup> ∆ <sup>+</sup> <sup>+</sup> ∆ <sup>+</sup>

\_\_\_\_\_\_\_\_\_\_ T[ , ] \_\_\_\_\_\_\_\_\_\_ T[ 1, ]*i j i j* = <sup>+</sup> <sup>+</sup> <sup>+</sup>

 $-T[i, j+1]$  +  $\qquad \qquad \qquad \text{T}[i+1, j+1]$ 

#### 6

### **Bump mapping**

In **bump mapping**, a texture is used to perturb the normal:

- Use the original, simpler geometry, **Q**(*s*), for hidden surfaces
- Use the normal from the displacement map for shading:

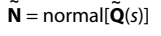

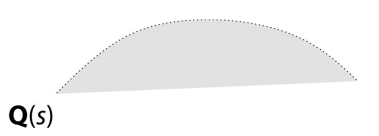

What artifacts in the images would reveal that bumpmapping is a fake?

5

## **Displacement vs. bump mapping**

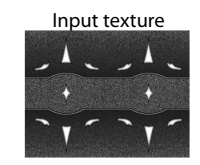

Rendered as displacement map over a rectangular surface

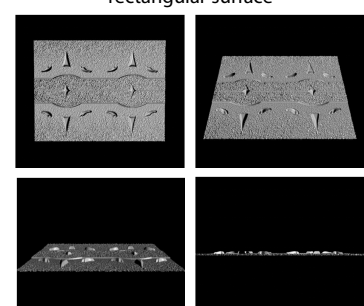

## **Displacement vs. bump mapping (cont'd)**

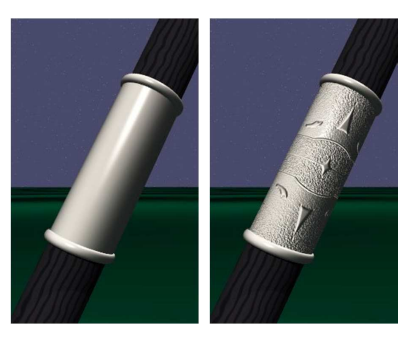

Original rendering Rendering with bump map wrapped around a cylinder

*Bump map and rendering by Wyvern Aldinger*

### **Solid textures**

**Q**: What kinds of artifacts might you see from using a marble veneer instead of real marble?

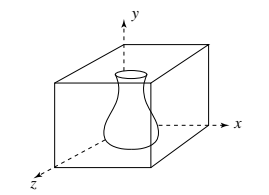

One solution is to use **solid textures**:

- Use model-space coordinates to index into a 3D texture
- Like "carving" the object from the material

One difficulty of solid texturing is coming up withthe textures.

### **Solid textures (cont'd)**

Here's an example for a vase cut from a solid marble texture:

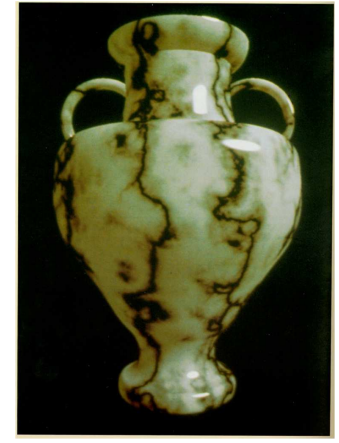

*Solid marble texture by Ken Perlin, (Foley, IV-21)*

10

9

### **Solid textures (cont'd)**

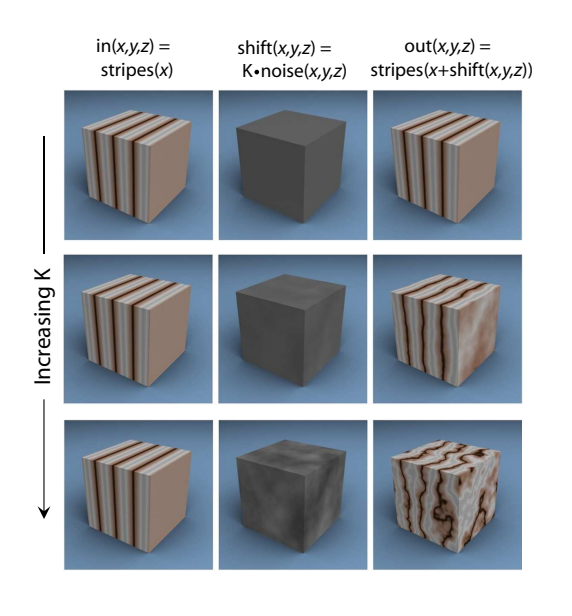

13

## **Environment mapping**

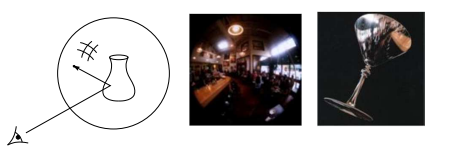

In **environment mapping** (also known as **reflection mapping**), a texture is used to model an object's environment:

- $\bullet$  Rays are bounced off objects into environment
- Color of the environment used to determine color of the illumination
- Environment mapping works well when there is just a single object – or in conjunction with ray tracing

 This can be readily implemented (without interreflection) using a fragment shader, where the texture is stored in a "cube map" instead of a sphere.

With a ray tracer, the concept is easily extended to handle refraction as well as reflection (and interreflection).